Муниципальное бюджетное образовательное учреждение Игринская средняя общеобразовательная школа №5

ПРИНЯТО на заседании педагогического совета  $N$ <sup>o</sup> 10 от «31» 08.2023 г.

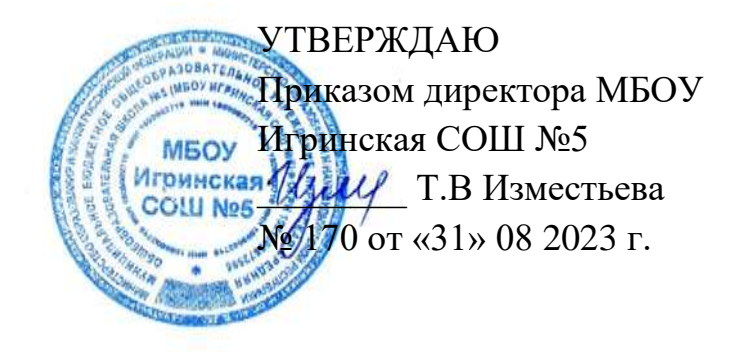

Дополнительная общеобразовательная общеразвивающая программа **«Силовая подготовка»** физкультурно-спортивной направленности возраст: 11 - 15 лет срок реализации: 1 год

> Составитель: Карп Станислав Владимирович, педагог дополнительного образования, МБОУ Игринская СОШ №5

Рабочая программа «**Мир информатики**» составлена на основе ДООП «**Мир информатики**» и разработана в соответствии с Локальным актом МБОУ Игринская СОШ №5 «Положение о рабочей программе МБОУ Игринская СОШ  $N_25$ ».

### **Направленность:** техническая.

**Актуальность**. Программа реализуется в соответствии с социальным заказом и запросами учащихся и их родителей, выявленными на основе результатов анкетирования. В целях обеспечения творческого развития и формирования личности ребенка многие родители хотят направить своих детей на занятия в творческие объединения.

Родители отметили важность приобщения к культурным ценностям, развитие технических способностей, что учитывается в дополнительной общеобразовательной общеразвивающей программе «**Мир информатики**».

Занятия помогают техническому воспитанию детей - подростков, их умению в ИКТ, созданию различных презентаций, и увеличению компьютерной грамотности среди детей.

### **Цель программы:**

Формирование и развитие современных компетенций обучающихся посредством изучения основ информатики и логики с использованием компьютерных технологий

**Задачи :**

1. Обучить компьютерным программам как инструментам практической деятельности в современном мире

2. Сформировать навыков работы в графических программах, текстовом редакторе через проектную деятельность

3. Привить, развитие алгоритмического, логического, творческого мышления, интереса к информационным технологиям для самореализации в различных видах деятельности

### **Отличительные особенности программы**

Программа дополняет школьные учебные предметы по основам информатики

Программа включает ознакомление с Программа предусматривает ознакомление с компьютером, с текстовым редактором, алгоритмами, элементами логики, а также дает возможность реализовать образовательные и творческие интересы обучающихся

**Адресат программы.** Программа курса рассчитана для учащихся среднего звена: 5-7 классов, возраст учащихся 11-15 лет. Наполняемость групп – 10 - 25 человек. ПРОГРАММА РЕАЛИЗУЕТСЯ НА БАЗЕ МБОУ Игринской СОШ №5

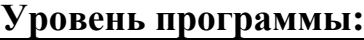

.

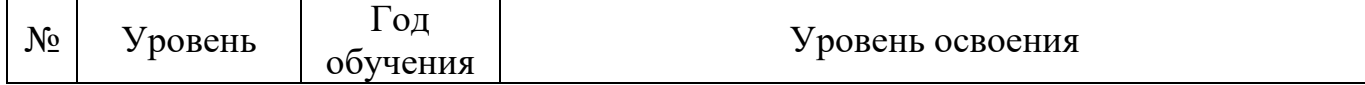

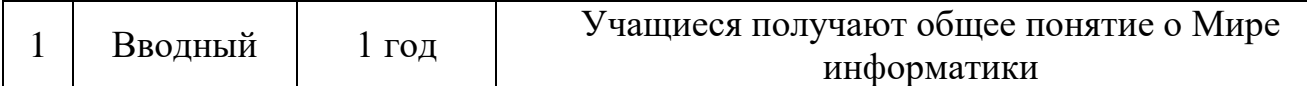

**Формы организации образовательного процесса:** групповые и индивидуальные. Виды деятельности: лекции, практические занятия, самостоятельная работа, мастер - классы, творческие мастерские, выставки, экскурсии, праздники. Условия, формы и технологии реализации программы «**Мир информатики**» учитывает возрастные и индивидуальные особенности учащихся.

Программа базируется на основных принципах дополнительного образования:

- выбор различных видов деятельности, в которых происходит личностное и профессиональное самоопределение учащихся;
- вариативность содержания и форм организации образовательного процесса;
- адаптивность к возникающим изменениям.

Педагогический процесс основывается на принципе индивидуального подхода к каждому ребенку. Задача индивидуального подхода – наиболее полное выявление персональных способов развития возможностей учащегося, формирование его личности и возраст учащихся. Индивидуальный подход помогает отстающему учащемуся наиболее успешно усвоить материал и стимулирует его творческие способности, а для учащихся, чей уровень подготовки превышает средний показатель по группе, позволяет построить индивидуальный образовательный маршрут.

В ходе реализации программы образовательный процесс организуется в очной форме. Согласно Положения по применению дистанционных образовательных технологий, электронно-информационных ресурсов в МБОУ Игринская СОШ №5 возможно обучение и с использованием дистанционных образовательных технологий и (или) электронное обучение. Программа подготовки предполагает очные дистанционные занятия на интернет – платформе, в видеочатах и веб-чатах в социальной сети.

Занятия проводятся в группах и индивидуально, сочетая принцип группового обучения с индивидуальным подходом. После зачисления учащегося ему в соответствии с графиком учебного процесса по электронной почте или личным сообщением в социальной сети «ВКонтакте» (по договоренности педагога и учащихся) высылаются тексты заданий и методические рекомендации по их выполнению, высылаются лекции, рекомендации по поиску информации, практические задания. Присланные решения рецензируются педагогом дополнительного образования и вместе со следующим заданием и возможным вариантом решения высылаются учащемуся. В случае каких-то затруднений или необходимости всем учащимся предоставляется право получения индивидуальной консультации, они могут обратиться за консультациями к педагогу по электронной почте или используя видеосвязь (например, видеозвонки ).

**Сроки реализации.** Программа рассчитана на 1 год обучения.

**Режим занятий:** 1 год обучения - 1 раза в неделю по 1 академических часа (42 часа в год).

**Формы контроля: разрабатываются и обосновываются для определение результативности освоения программы, перечисляются согласно учебного плану, например:** участие в выставках, конкурсах, создание творческих работ по окончании разделов, беседа, викторина, тестирование, мастер-класс, самостоятельная работа, проект.

### **Ожидаемые образовательные результаты: Метапредметные**

• Развивается логическое и алгоритмическое мышление;

• Развивается творческое мышление;

• Умеет получать информацию из наблюдений, при общении;

• Создает свои информационные объекты (сообщения, небольшие сочинения,- графические работы);

• Проявляет интерес к информационным технологиям для самореализации в различных видах деятельности.

• Владеет навыками коллективной деятельности в процессе совместной работы в команде под руководством педагога;

### **Личностные**

• Формируется мотивация к дальнейшему изучению и использованию графических программ в практической деятельности;

• Формируются такие качества как терпение, аккуратность, самостоятельность при выполнении работ.

• Повышается уровень коммуникации как проявление эмоциональной отзывчивости, общительности и уверенности в себе,

• Повышается уровень креативности как проявление творчества, целеустремленности, эрудированности

### **Предметные**

• Знает основные устройства компьютера и их назначение;

• Сформировано представление о применении компьютера в различных видах

деятельности человека;

• Знает обучающую среду Перволого;

• Применяет приобретенные практические навыки для создания графики и анимации в Перволого;

• Применяет приобретенные практические навыки для создания мультимедийных презентаций;

• Сформированы знания об элементах логики, работе с множествами, алгоритмах, исполнителях.

**Условия реализации программы** предполагают единство целей, содержания, форм и методов, обеспечивающих успешность процесса социальной адаптации учащихся к современному социуму.

- Учебный кабинет ноутбук интерактивная доска;
	- 9 Компьютеров с программным обеспечением необходимым для работы Скретч:
	- Операционная система Windows;
	- Антивирусная программа Антивирус Dr Web
	- Программа-архиватор WinRaR;
	- MS Office 2007;
	- Браузер Google;
	- Диски/ флеш-накопители для записи и хранения материалов;
	- Столы и стулья для детей;

Информационно-методическое обеспечение:

- фонд студии (лучшие детские работы разных лет);
- специальный методический фонд;
- специализированная литература, иллюстрации, таблицы;
- звуковые и смешанные (аудио и видео) методические материалы.

**Кадровое обеспечение**: Карп Станислав Владимирович педагог дополнительного образования, образование высшее

ИжГТУ им. М.Т. Калашникова АСОИУ, курсы :Охрана труда, Обучение Робототехника, Обучение ОВЗ, Обучение Робототехника в ФГОС сертификаты в личном деле

# УЧЕБНЫЙ ПЛАН

Учебный план содержит следующие обязательные элементы перечень, трудоемкость, последовательность и распределение по периодам обучения учебных предметов, курсов, дисциплин (модулей), тем, практики, иных видов учебной деятельности и формы аттестации обучающихся;

Содержание учебного плана – реферативное описание разделов и тем программы в соответствии с последовательностью, заданной учебным планом, включая описание теоретических и практических частей и форм контроля по каждой теме; должен соответствовать целеполаганию и планируемым результатам освоения программы.

> УЧЕБНЫЙ ПЛАН 1 год обучения

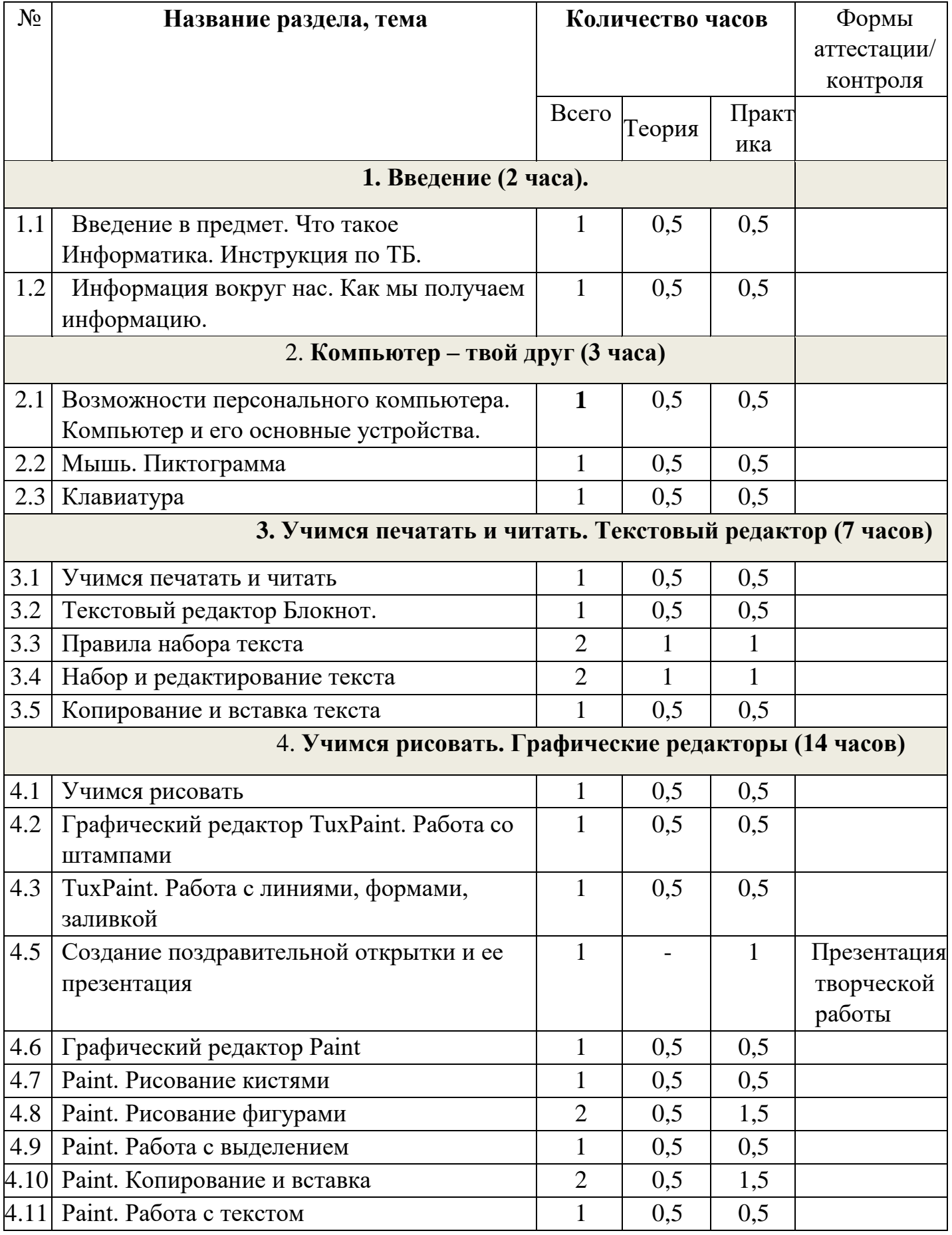

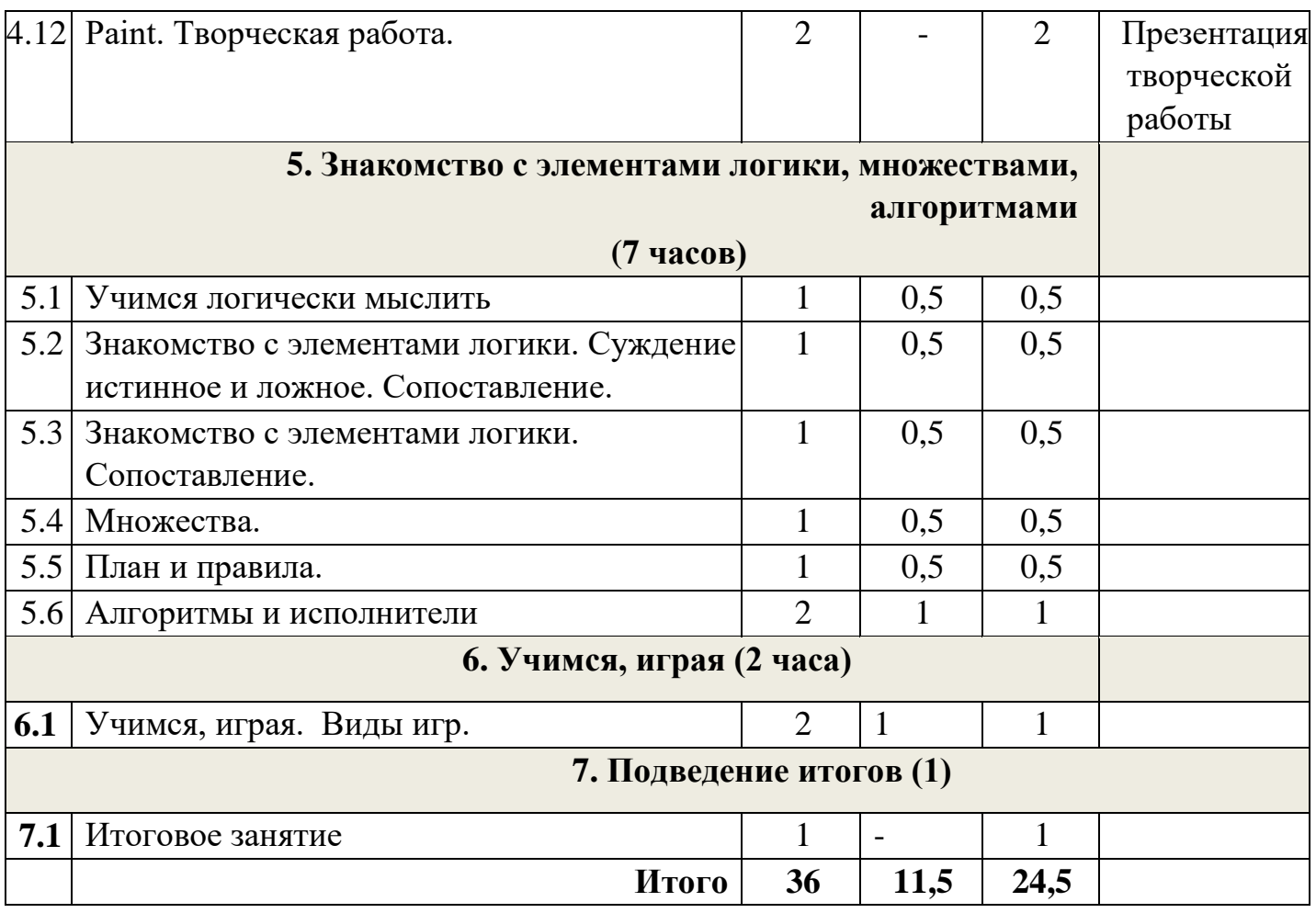

### **Задачи первого года обучения**

Образовательные

Ознакомление обучающихся с комплексом базовых

технологий, применяемых при основные устройства компьютера и их назначение Развивающие

Развитие у обучающихся инженерного мышления, навыков конструирования, программирования. Развитие мелкой моторики,

внимательности, аккуратности и изобретательности. Развитие креативного мышления, формируется представление о применении компьютера в различных видах деятельности человека – создание простых изображений, набор текста

Воспитательные

Повышение мотивации обучающихся к изобретательству и созданию собственных конструкций, поиску источников, виды информации, способы ее обработки, передачи, роль информации в деятельности человека

При оформлении содержания следует придерживаться ряда общих правил:

содержание составляется согласно УП;

формулировка и порядок расположения разделов и тем должны  $\overline{a}$ полностью соответствовать их формулировке и расположению в УП;

 $\Box$ необходимо соблюдать деление на теорию и практику по каждому разделу (теме);

 $\Box$ материал следует излагать назывными предложениями;

содержание каждого года обучения целесообразно оформлять  $\overline{\phantom{a}}$ отдельно;

 $\overline{\phantom{a}}$ в содержании могут размещаться ссылки на приложения (например, на правила выполнения упражнений,

репертуар и т.п.);

 $\Box$ в содержании могут быть представлены вариативные образовательные маршруты.

#### СОДЕРЖАНИЕ ПРОГРАММЫ

#### **1. Введение.**

**Теория.** Введение в предмет. Что такое Информатика. Информация вокруг нас. Как мы получаем информацию.

**Практика.** Работа с обучающей программой «Мир информатики – 1 год» **- «**Правила поведения в кабинете информатики. Гимнастика для глаз и рук». Работа с обучающей программой «Мир информатики – 1 год» - **«**Информация вокруг нас. Как мы получаем информацию».

#### **2. Компьютер – твой друг.**

**Теория.** Возможности персонального компьютера. Компьютер и его основные устройства. Устройства ввода и вывода информации. Мышь. Клавиатура.

**Практика.** Работа с обучающей программой «Мир информатики – 1 год» **- «**Применение компьютеров**.** Компьютер и его основные устройства. Включение и выключение компьютера. Мышь. Пиктограммы». Работа с обучающей программой «Мир информатики – 1 год» - Клавиатурный тренажер

#### **3. Учимся печатать и читать.**

**Теория.** Текстовый редактор Блокнот и WordPad. Правила набора текста. Способы редактирования текста. Копирование и вставка текста

**Практика.** Набор и редактирование текста в программах Блокнот и WordPad. Копирование и вставка текста.

Работа с обучающей программой «Мир информатики - 1 год» – «Работа на клавиатуре», «Страна «ФАНТАЗИЯ» - «Третий лишний», программой Gcompris – «Упражнения на чтение». Работа на клавиатурном тренажере.

### **4. Учимся рисовать. Графические редакторы**

**Теория.** Графический редактор TuxPaint: способы создания изображений с помощью линий, формам, заливки, штампа. Графический редактор Paint: Инструменты рисования, фигуры, цветовая палитра. Работа с выделением. Копирование и вставка. Работа с текстом **Практика.** Рисование в Paint и TuxPaint. Создание поздравительной открытки и ее презентация в TuxPaint. Творческая работа в Paint.

Работа с обучающей программой «Мир информатики - 1 год» – «Графика»,

«Раскрашивание компьютерных рисунков», «Страна ФАНТАЗИЯ» - «Внимание».

# **5. Знакомство с элементами логики,**

#### **множествами.**

**Теория.** Понятие множества. Взаимодействие множеств. Сопоставление. Суждения. Что такое план, правила. Исполнитель.

**Практика.** Работа с обучающей программой «Мир информатики - 1 год» – «Элементы логики. Суждение: истинное и ложное. Сопоставление», «Множества»,«План и правила. Исполнитель. Примеры исполнителей», с программой «Страна «ФАНТАЗИЯ» - «Укажи лишнего».

### **6. Учимся, играя. Теория.** Виды игр. Правила

игр. **Практика.** Дидактические игры и упражнения.

# **7. Подведение итогов Практика**: Итоговое

занятие

Практика: Подведение итогов индивидуальных достижений.

По завершении первого года обучения обучающимся должен быть представлен дизайн - проект, содержащего необходимые чертежи и размеры. Проект может быть заявлен на участие в областных соревнованиях и олимпиадах по информатике и выставках.

# КАЛЕНДАРНЫЙ УЧЕБНЫЙ ГРАФИК

Календарный учебный график – это составная часть образовательной программы, определяющая:

- количество учебных недель,  $\Box$
- количество учебных дней,
- продолжительность каникул,
- даты начала и окончания учебных периодов/этапов.  $\overline{\mathcal{L}_{\mathcal{A}}}$

### **Календарный учебный график 1 года обучения**

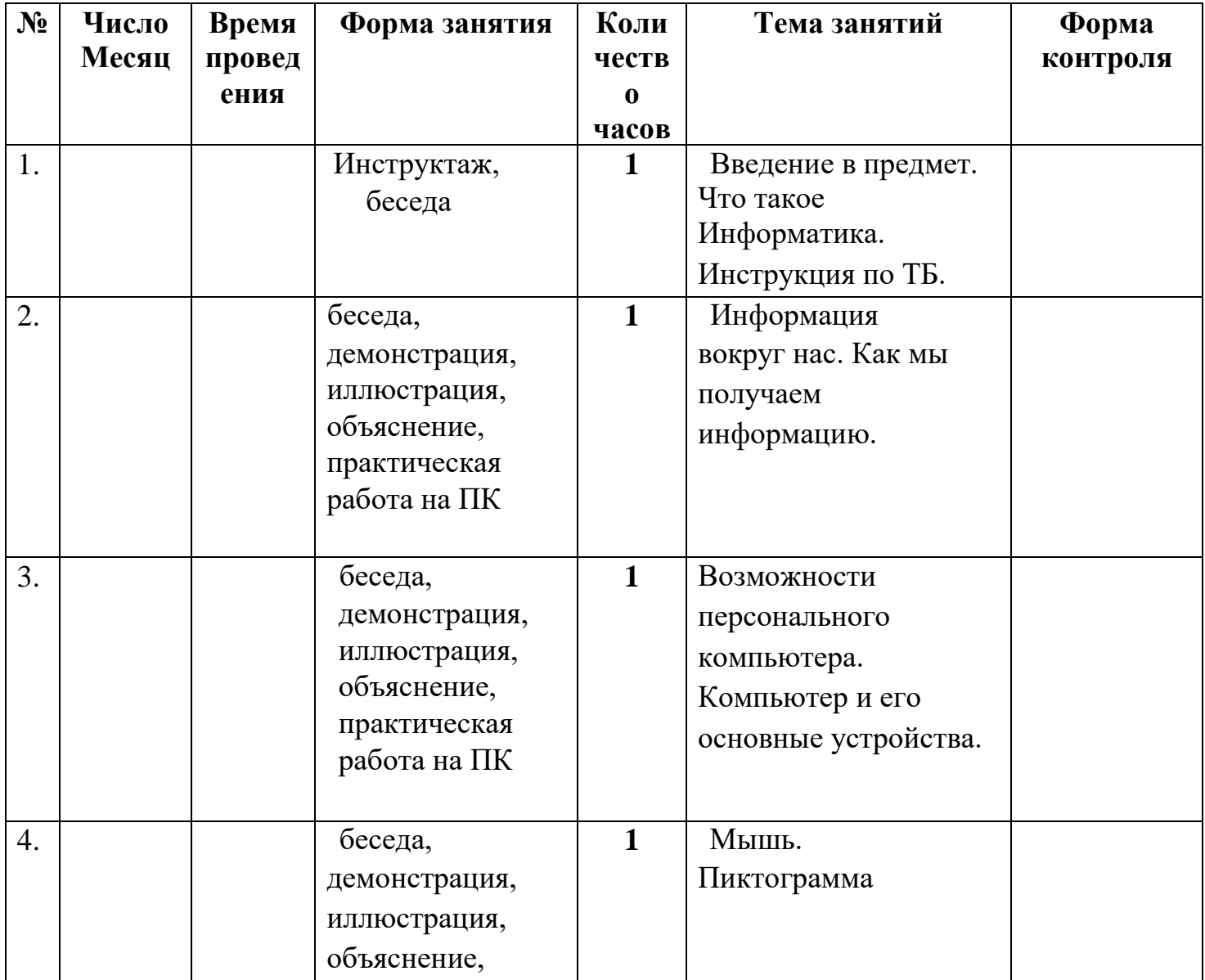

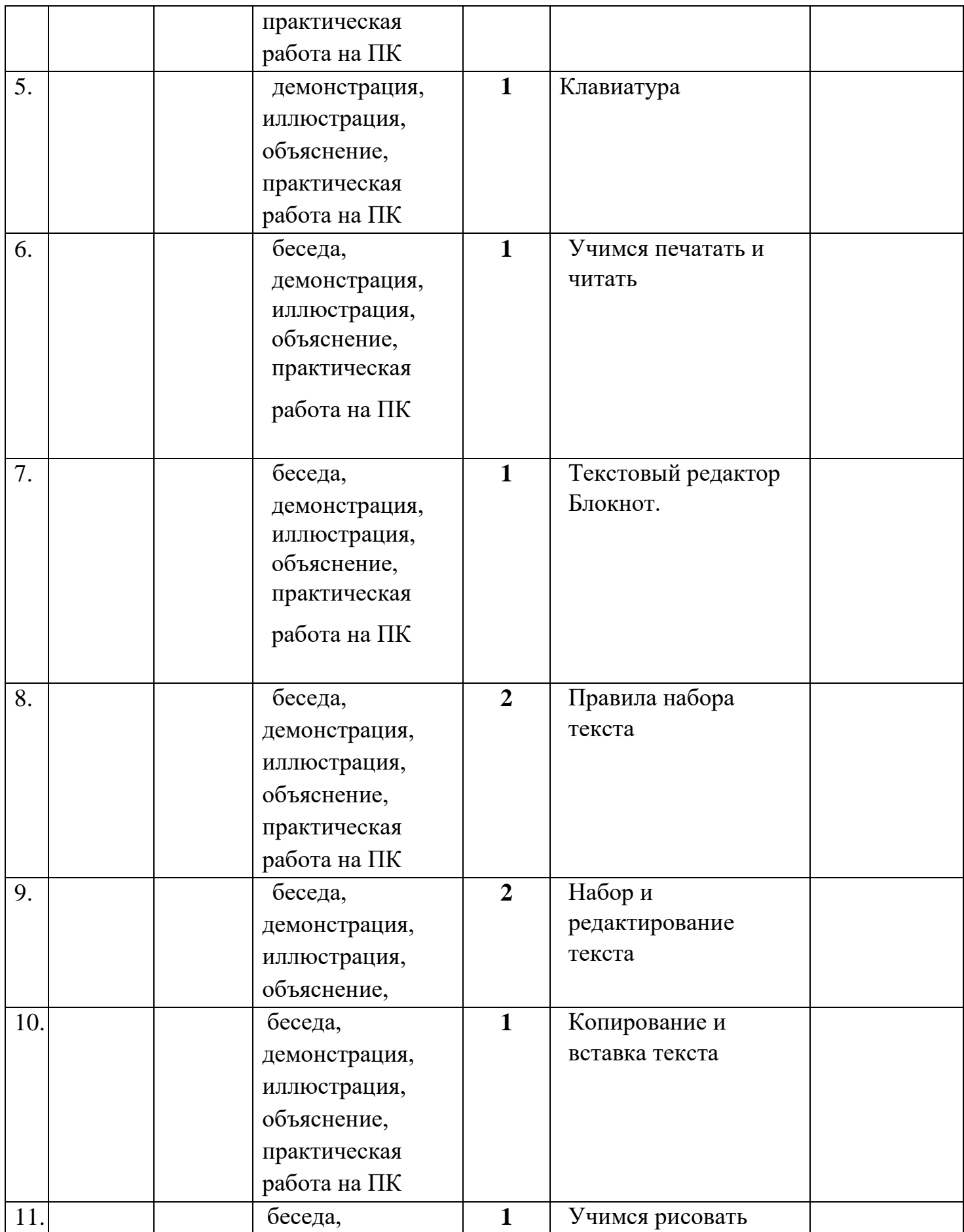

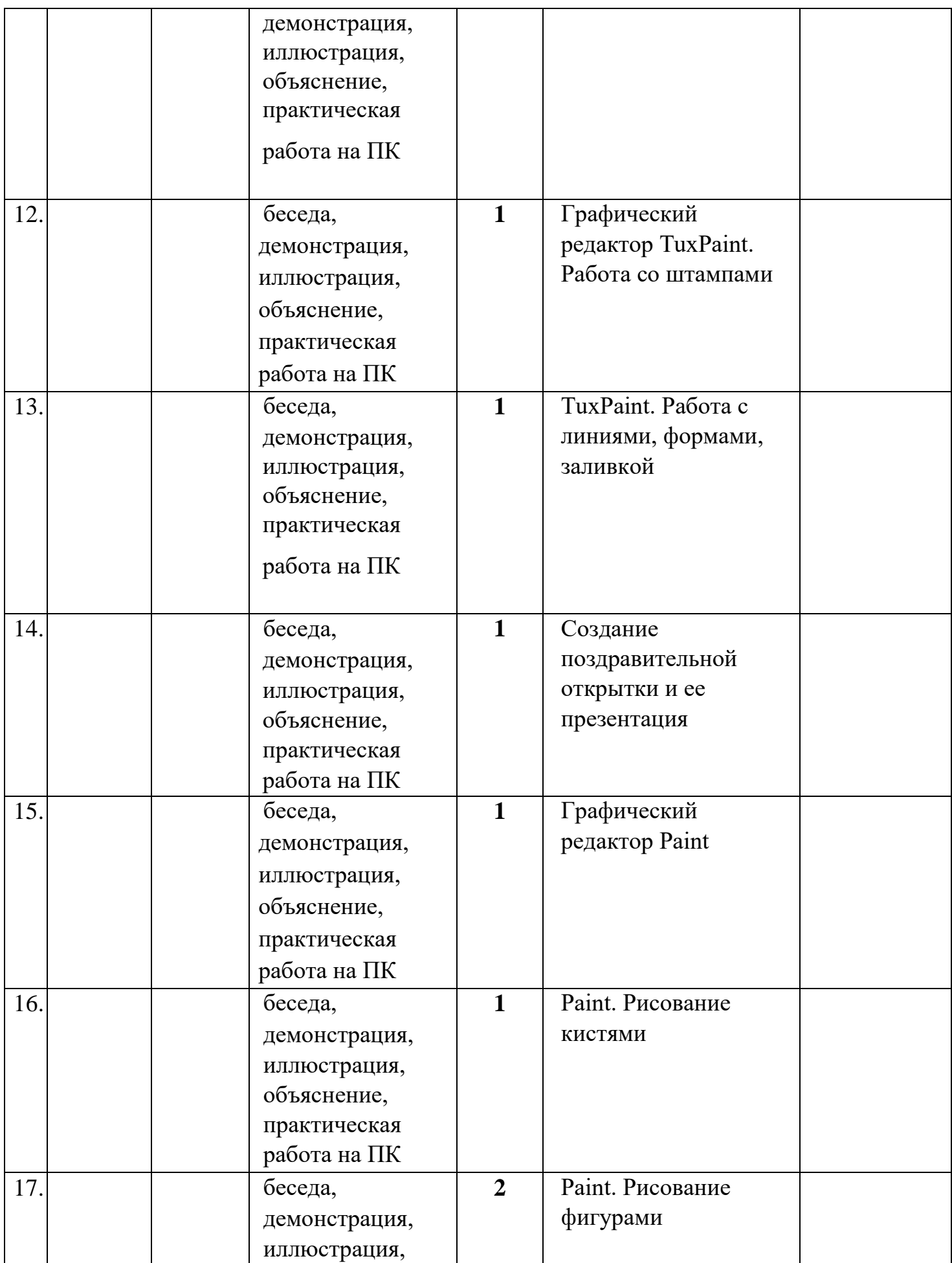

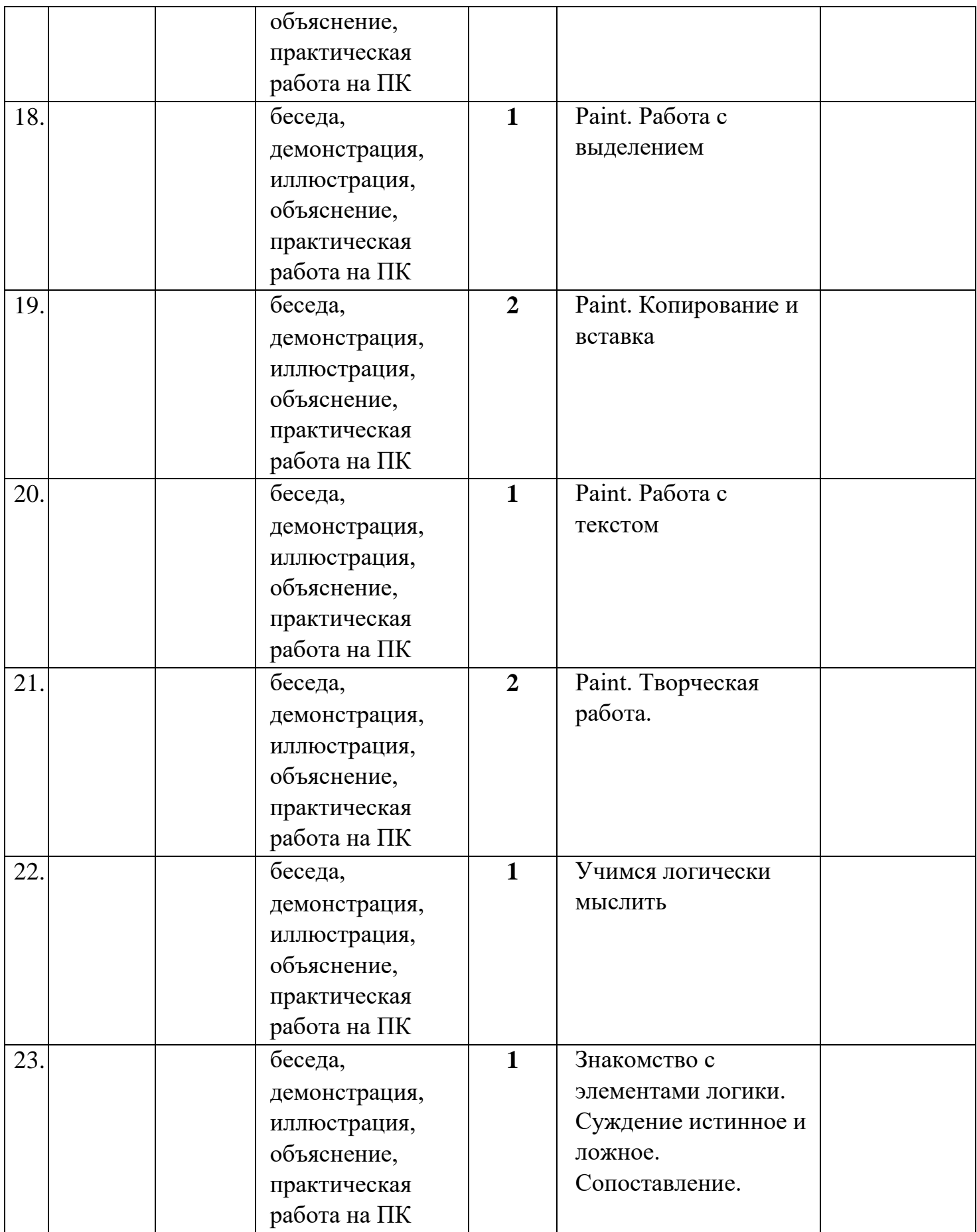

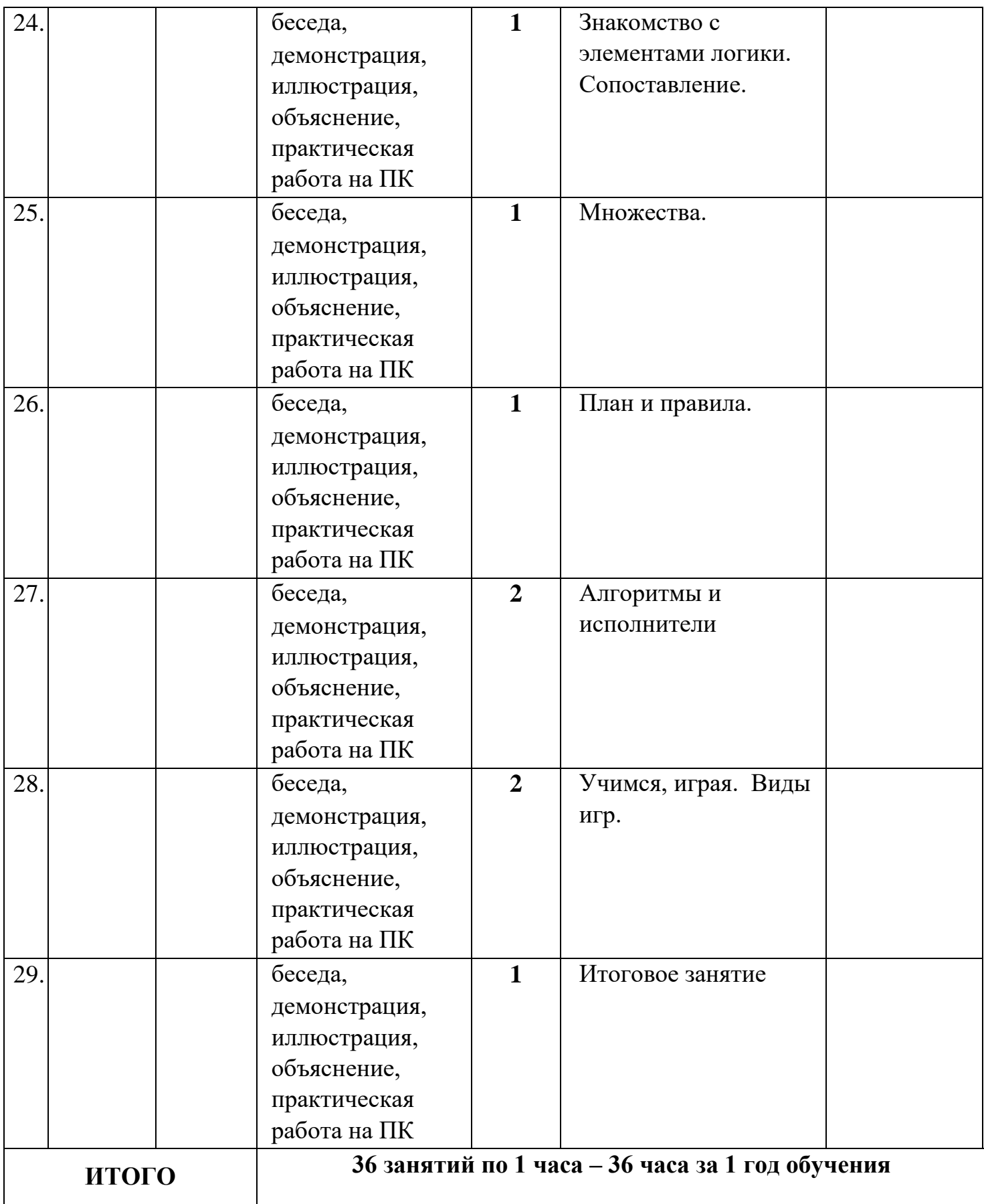

### **Календарный план воспитательной работы**

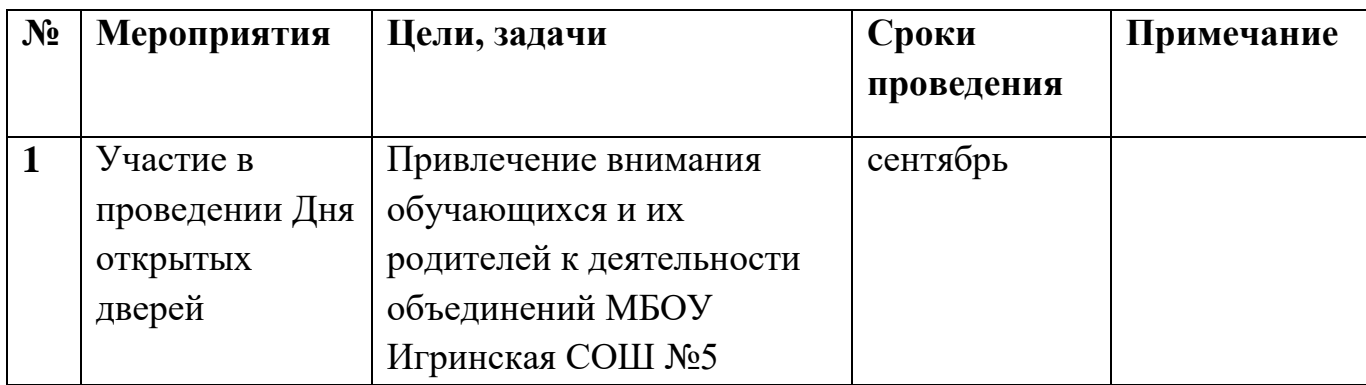

**Организационно-педагогические условия реализации программы (**поскольку в соответствии с Законом «Об образовании в Российской Федерации» (273-ФЗ) в определении образовательной программы для описания основных характеристик образования используется категория

«организационно-педагогические условия», представляется возможным оформить данный раздел как «Организационно-педагогические условия реализации программы», куда как составная часть войдет «Методическое обеспечение программы дополнительного образования детей»).

Целесообразно выделить следующие составляющие раздела:

1) материально-техническое обеспечение реализации программы: описание необходимых материалов, оборудования и пр.;

2) информационное обеспечение реализации программы: описание информационных ресурсов, необходимых для реализации программы, информационно-компьютерная поддержка учебного процесса: мультимедийные учебные пособия, электронные издания энциклопедий; учебно-развивающие программные среды и пр.;

3) кадровое обеспечение реализации программы (при необходимости сетевого взаимодействия, интеграции с другими программами, приглашения специалистов для реализации отдельных тем и т.п.);

4) дидактическое обеспечение реализации программы: описание системы используемых дидактических материалов (схемы, плакаты, раздаточный материал, репертуарные сборники, макеты, муляжи, видео-, аудиофонд, комплексы упражнений и т.п.);

5) методическое обеспечение реализации программы должно содержать: описание выбора методов обучения, форм проведения занятий и технологий их реализации, форм подведения итогов по разделам, темам, педагогического инструментария оценки результативности программы (критерии и показатели результативности, технологии отслеживания результатов).

**Организационно-педагогические условия реализации программы** Карп Станислав Владимирович педагог дополнительного образования, образование высшее

ИжГТУ им. М.Т. Калашникова АСОИУ, курсы :Охрана труда, Обучение Робототехника, Обучение ОВЗ, Обучение Робототехника в ФГОС сертификаты в личном деле

**Материально-техническое обеспечение** предполагают единство целей, содержания, форм и методов, обеспечивающих успешность процесса социальной адаптации учащихся к современному социуму.

Материально-техническое обеспечение:

- Учебный кабинет ноутбук интерактивная доска;
	- 9 Компьютеров с программным обеспечением необходимым для работы:
	- Операционная система Windows;
	- Антивирусная программа Антивирус Dr Web
	- Программа-архиватор WinRaR;
	- MS Office 2016;
	- Браузер Google;
	- Диски/ флеш-накопители для записи и хранения материалов;
	- Столы и стулья для детей;

Информационно-методическое обеспечение:

- фонд студии (лучшие детские работы разных лет);
- специальный методический фонд;
- специализированная литература, иллюстрации, таблицы;
- звуковые и смешанные (аудио и видео) методические материалы. Оценочные и методические материалы

Вся оценочная система делится на три уровня сложности:

1. Обучающийся может ответить на общие вопросы по большинству тем, с помощью педагога может построить и объяснить принцип работы одной из установок (на выбор).

2. Обучающийся отвечает на все вопросы, поднимаемые за период обучения. Может самостоятельно построить и объяснить принцип действия и особенности любой из предложенных ему установок.

3. Обучающийся отвечает на все вопросы, поднимаемые за период обучения. Может самостоятельно построить и объяснить принцип действия и особенности любой из предложенных ему установок. Но, располагает сведениями сверх программы, проявляет интерес к теме. Проявил инициативу при выполнении конкурсной работы или проекта. Вносил предложения, имеющие смысл.

Кроме того, весь курс делится на разделы. Успехи обучающегося оцениваются так же и по разделам:

- Теория;

- Практика;

- Конструкторская и рационализаторская часть.

#### **Методическое обеспечение**

Обеспечение программы предусматривает наличие следующих методических видов продукции:

- электронные учебники;

- экранные видео лекции, Screencast (экранное видео - записываются скриншоты (статические кадры экрана) в динамике;

- видеоролики;

- информационные материалы на сайте, посвященном данной дополнительной общеобразовательной программе;
- мультимедийные интерактивные домашние работы, выдаваемые обучающимся на каждом занятии.

По результатам работ всей группы будет создаваться мультимедийное интерактивное издание, которое можно будет использовать не только в качестве отчетности о проделанной работе, но и как учебный материал для следующих групп обучающихся.

Методы, в основе которых располагается уровень деятельности учащихся:

- исследовательский – самостоятельная творческая работа учащихся;

- репродуктивный – учащиеся воспроизводят полученные знания и освоенные способы деятельности. объяснительно-иллюстративный – дети воспринимают и усваивают готовую информацию;

- частично-поисковый – участие детей в коллективном поиске, решение поставленной задачи совместно с педагогом.

Методы, в основе которых лежит способ организации занятия:

- наглядный (показ мультимедийных материалов,

иллюстраций, наблюдение, показ (выполнение) педагогом, работа по образцу и др.);

- практический (выполнение работ по инструкционным чертежам, схемам и др.);

- словесный (устное изложение, беседа, рассказ, лекция и т.д.).

Методы, в основе которых лежит форма организации деятельности обучающихся на занятиях:

При осуществлении образовательного процесса применяются следующие методы:

- проблемного изложения, исследовательский (для развития самостоятельности мышления, творческого подхода к выполняемой работе, исследовательских умений);

- объяснительно-иллюстративный (для формирования знаний и образа действий);

- репродуктивный (для формирования умений, навыков и способов деятельности);

- словесный - рассказ, объяснение, беседа, лекция (для формирования

сознания);

- стимулирования (соревнования, выставки, поощрения).

# **Информационное обеспечение**

### **программы Интернет-ресурсы:**

- 1. <https://make-3d.ru/articles/chto-takoe-3d-ruchka/>
- 2. [http://3dtoday.ru/wiki/3d\\_pens/](http://3dtoday.ru/wiki/3d_pens/)
- 3. <https://mysku.ru/blog/china-stores/30856.html>
- 4. <https://geektimes.ru/company/top3dshop/blog/284340/>
- 5. <https://habrahabr.ru/company/masterkit/blog/257271/>
- 6. <https://www.losprinters.ru/articles/trafarety-dlya-3d-ruchek>

# **Список литературы**

При составлении списка литературы необходимо учитывать:

основную и дополнительную учебную литературу: учебные  $\Box$ пособия, сборники упражнений, контрольных заданий, тестов, практических работ и практикумов, хрестоматии;

 $\Box$ наглядный материал: альбомы, атласы, карты, таблицы.

Список может быть составлен для разных участников образовательного процесса (педагогов, детей, родителей).

Список оформляется в соответствии с ГОСТ к оформлению библиографических ссылок.

# **Список литературы**

Нормативные правовые акты

1. Федеральный закон «Об образовании в Российской Федерации» от 29.12.2012 № 273-ФЗ.

2. Указ Президента Российской Федерации «О мерах по реализации государственной политики в области образования и науки» от 07.05.2012 № 599

3. Указ Президента Российской Федерации «О мероприятиях по реализации государственной социальной политики» от 07.05.2012 № 597.

4. Распоряжение Правительства РФ от 30 декабря 2012 г. №2620-р.

5. Проект межведомственной программы развития дополнительного образования детей в Российской Федерации до 2020 года.

6. Приказ Министерства просвещения РФ от 09.11.2018 г. № 196 «Об утверждении Порядка организации и осуществления образовательной деятельности по дополнительным общеобразовательным программам».

7. Постановление Главного государственного санитарного врача РФ от 04.07.2014 N 41 «Об утверждении СанПиН 2.4.4.3172-14 «Санитарноэпидемиологические требования к устройству, содержанию и организации режима работы образовательных организаций дополнительного образования детей».

Для педагога дополнительного образования:

1.Богомолова ЕМ. Занимательные задания по базовому курсу информатики. // Информатика и образование. – 2004. –№ 2. –С. 52-60.

2. «Компьютер в нашей школе. Компьютер. Информатика Интернет» С. В. Симонович «Инфорком-Пресс» 2001 г.

3. «Учимся работать на компьютере» М.К. Антошин «Айрис-Пресс» 2003 г, 2004 г.

4. «Практическая информатика» С. Симонович, Г. Евсеев

Учебное пособие для средней школы «Инфорком - Пресс», 1998 г.

5. «Занимательная информатика» А. Ефремова

Паронджаров В.Д. «Издательский дом» 2000 г.

6.Ковалько В.И. Здоровьесберегающие технологии. Школьник и компьютер. 5-

8 классы.- М.: ВАКО, 2007.

7.Миронов Д. Ф., Основы Photoshop CS2. – М., 2007.

8.Молодцов В.А., Рыжикова Н.Б. Современные открытые уроки информатики.

– Ростов н/Д: Феникс, 2002. — 352 с.

9.Официальный учебный курс Adobe Photoshop CS. М.: Изд-во ТРИУМФ, 2006 10.Угринович Н.Д. Информатика и информационные технологии .

интерактивных средств обучения. – 2-е изд. – М.: Школьная Пресса, 2001.–48с 11. Компьютер и здоровье ребёнка - [http://www.patee.ru/children/child](http://www.patee.ru/children/child-health/view/?id=13631)[health/view/?id=13631](http://www.patee.ru/children/child-health/view/?id=13631)

12.Компьютер и ребенок: все за и против - [http://www.u](http://www.u-mama.ru/read/article.php?id=4816)[mama.ru/read/article.php?id=4816](http://www.u-mama.ru/read/article.php?id=4816)

Для обучающихся и родителей:

1.Ковалько В.И. Здоровьесберегающие технологии. Школьник и компьютер.- М.: ВАКО, 2007

*2.Симонович С.В., Евсеев Г.А. Алексеев А. Н. Общая информатика.* 

3.Игры на уроках информатики. Электронный ресурс: http://edu.rin.ru/html/1520.html.

4.Компьютер и здоровье ребёнка - http://www.patee.ru/children/childhealth/view/?id=13631

5. Компьютер и ребенок: все за и против - [http://www.u](http://www.u-mama.ru/read/article.php?id=4816)[mama.ru/read/article.php?id=4816](http://www.u-mama.ru/read/article.php?id=4816)

### **Дополнительный календарный учебный график при переходе на дистанционную форму обучения С «\_\_\_»\_\_\_\_\_\_\_\_\_\_\_2020 г. по «\_\_\_»\_\_\_\_\_\_\_\_\_\_\_\_\_\_\_\_\_\_\_\_\_\_\_\_\_\_\_\_\_\_**

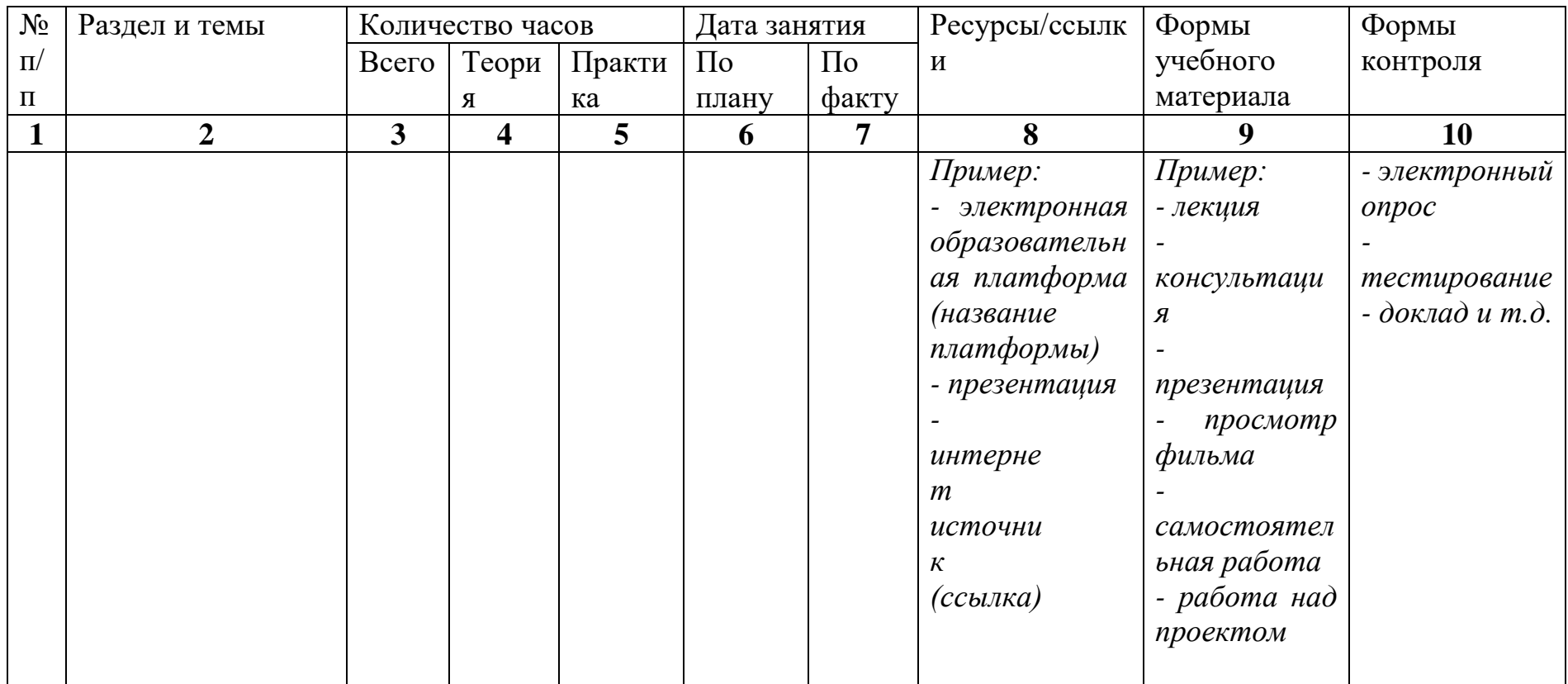